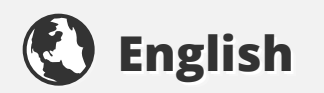

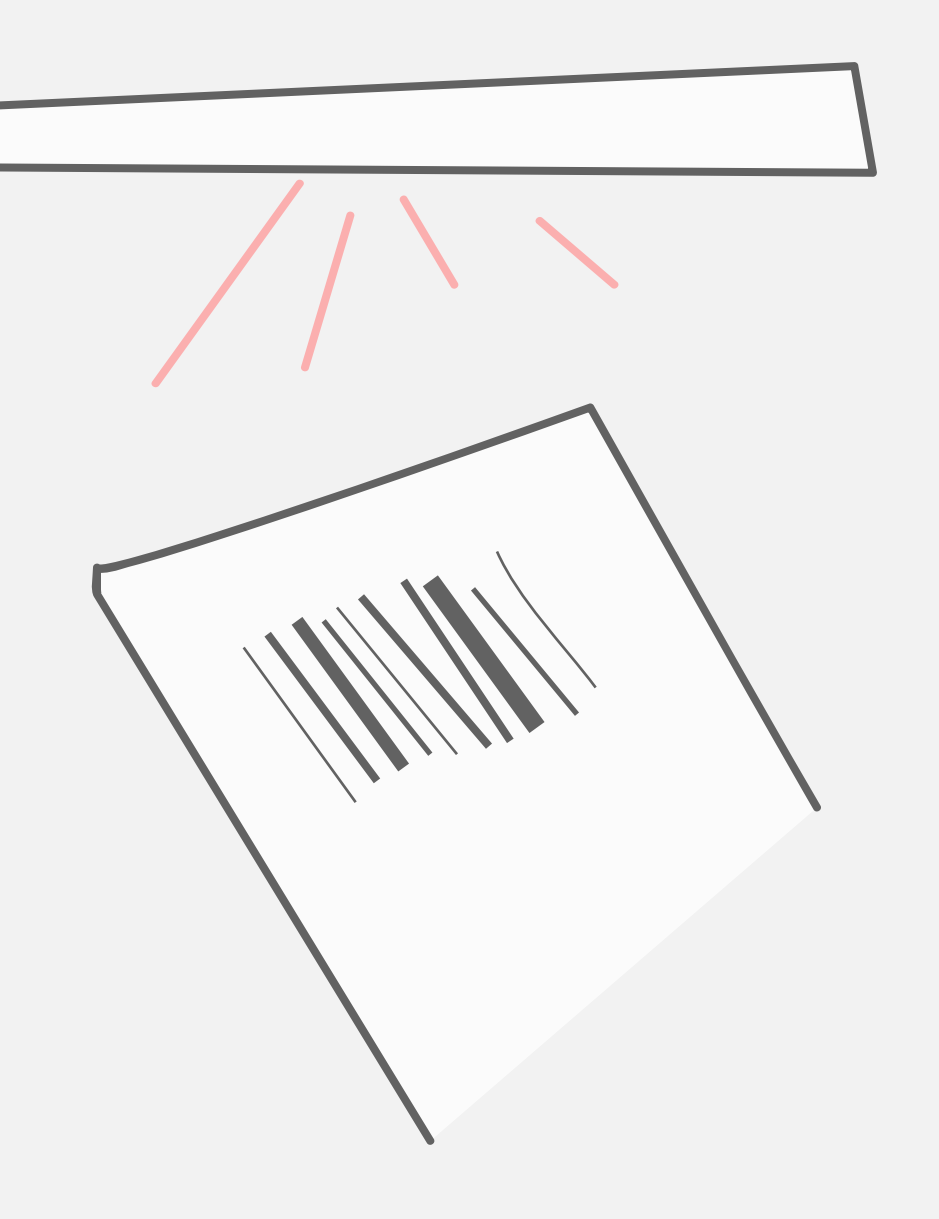

 $\bullet$ 

scan ticket to begin

### **Lanuage**

English  $\blacktriangledown$  $\left\{ \mathbf{v}\right\}$  If available translate content in above language **<del></u> Spoken Text**</del> **OFF OFF Size**  $A(\bullet)$  $\mathbf{A}$ **Contrast**  $a \mid a \mid a$ **Simplify OFF OFF**

#### *Welcome to*  Deutsches Museum!

At the German Museum of Masterpieces of Science and Technology we offer many interactive exhibits. Use these settings to customized your experience. When you're finished press **save**, and any kiosk will regonize you after scanning your ticket.

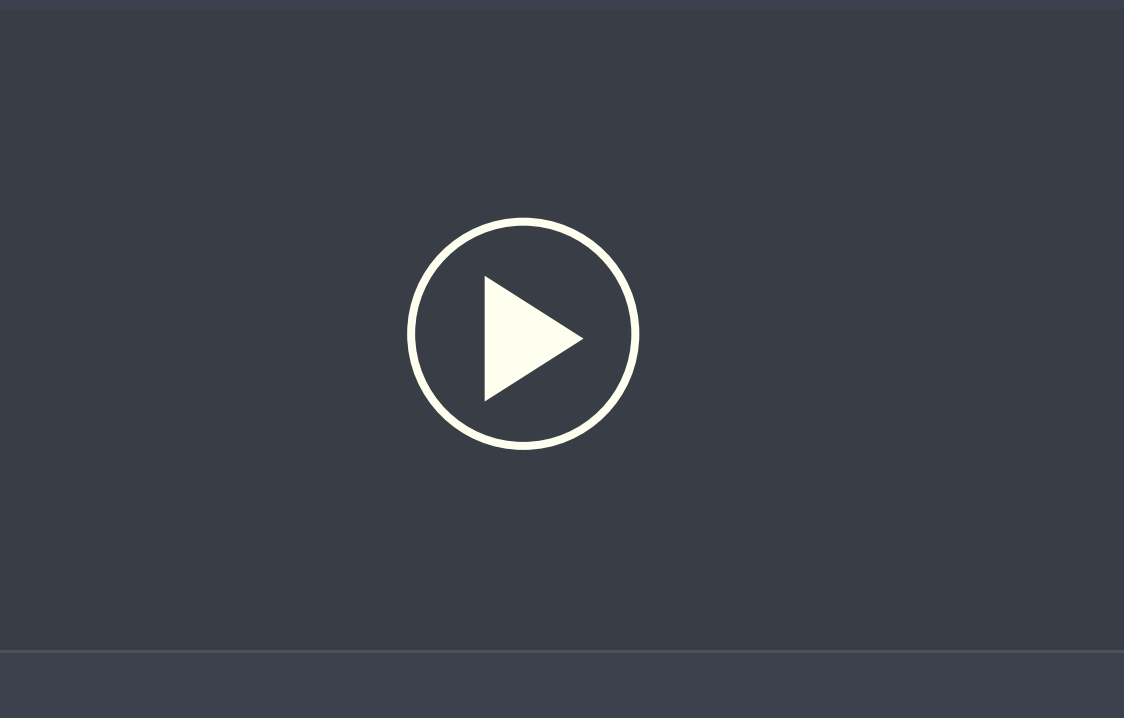

**Use your phone to navigate**

### **Lanuage**

English  $\blacktriangledown$  If available translate content in above language **<del></u> Spoken Text**</del> **OFF OFF Size**  $\bullet$  $\mathbf{A}$ **Contrast**

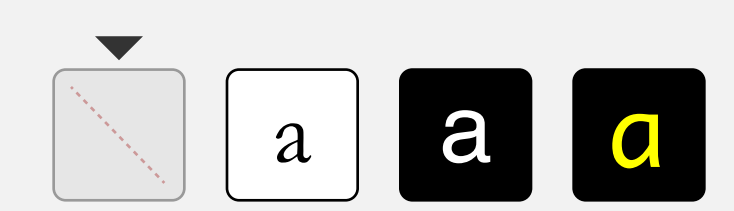

### **Simplify**

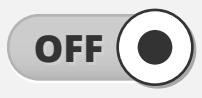

### *Welcome to*  Deutsches Museum!

At the German Museum of Masterpieces of Science and Technology we offer many interactive exhibits. Use these settings to customized your experience. When you're finished press **save**, and any kiosk

will regonize you after scanning your ticket.

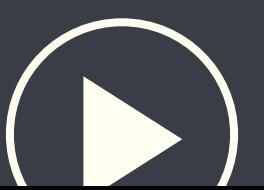

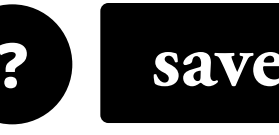

# Video Default **Lanuage** English  $\blacktriangledown$  If available translate content in above language **<del></u><del></del> Spoken Text**</del> **OFF OFF Size**  $\mathsf{A}$  $\bullet$ **Contrast**  $a \mid a \mid a$ **Simplify OFF OFF**

# Deutsches Museum! Welcome to

and Technology we offer many interactive exhibits. Use At the German Museum of Masterpieces of Science these settings to customized your experience.

When you're finished press **save**, and any kiosk will regonize you after scanning your ticket.

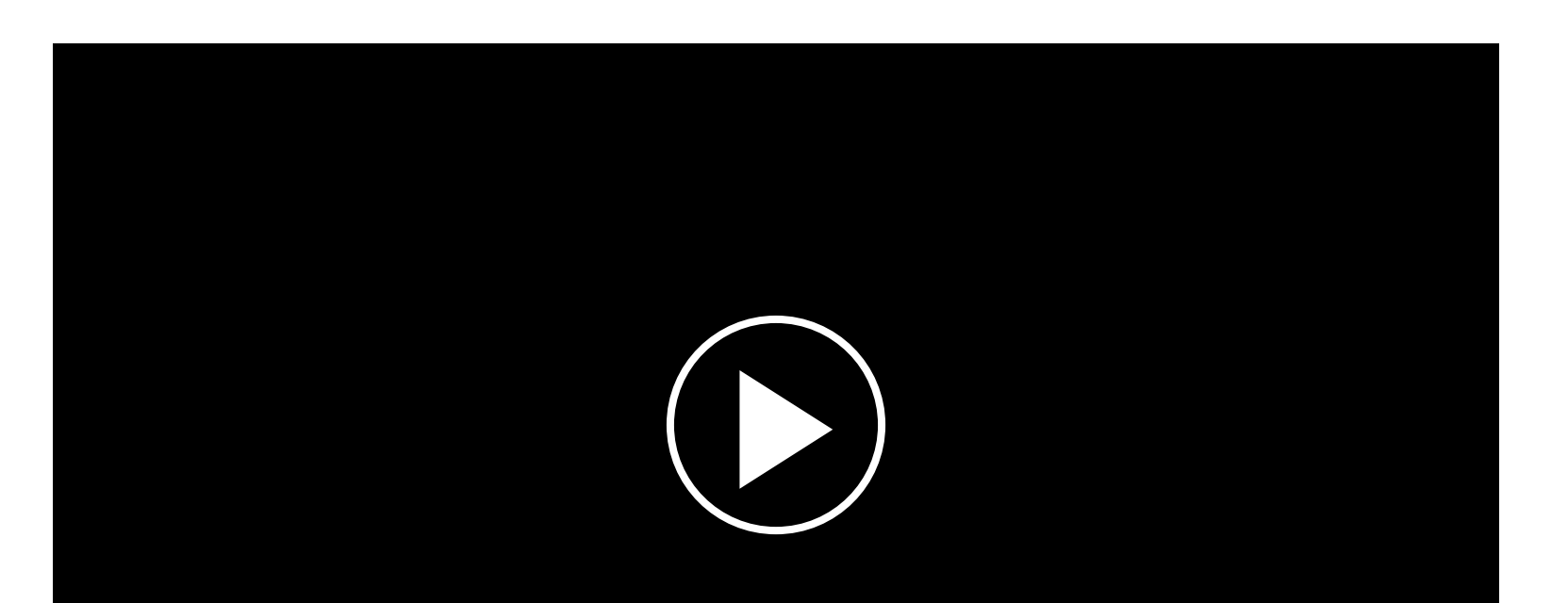

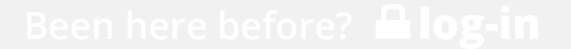

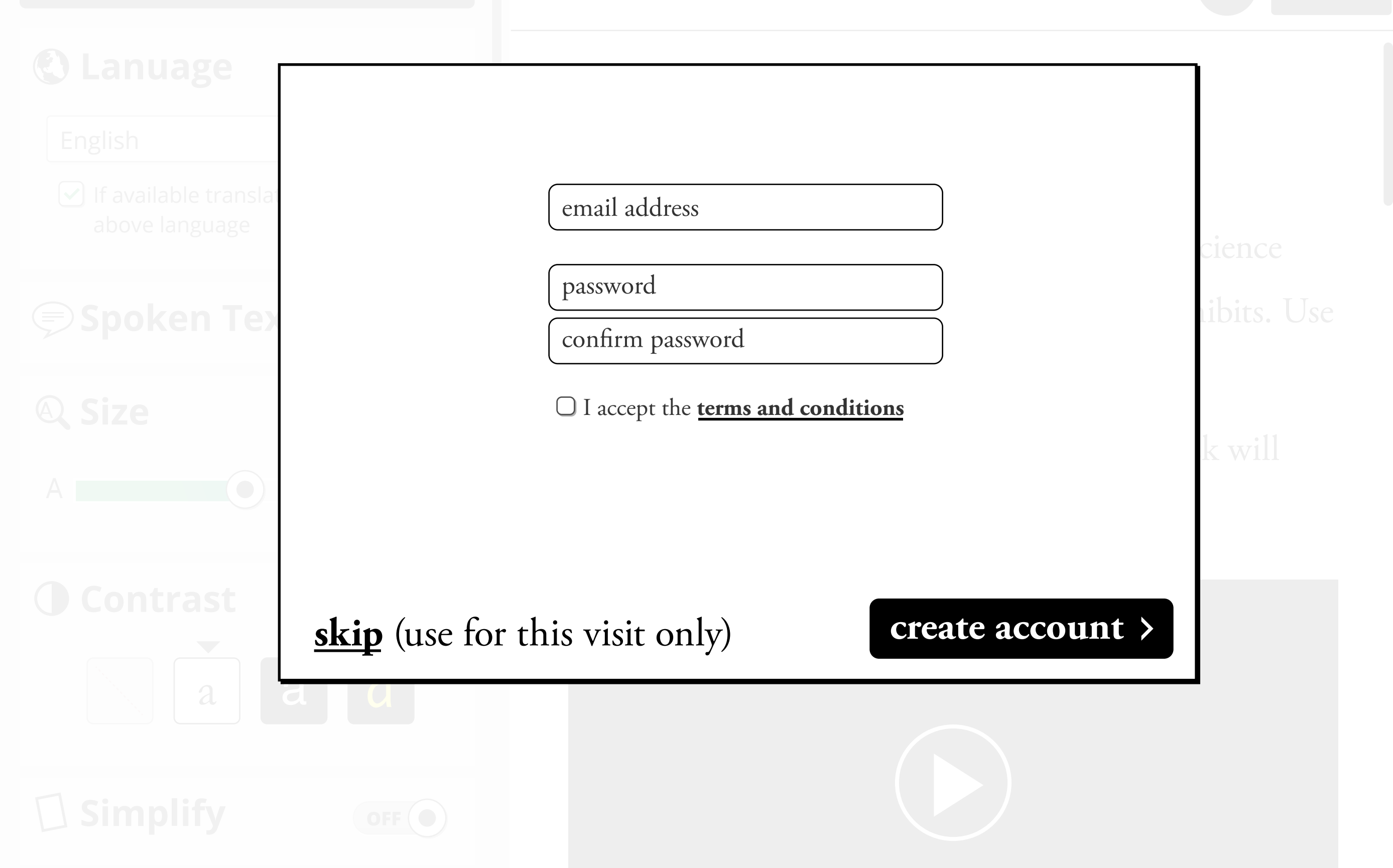